## PRESENTATION TITLE PRESENTATION SUBTITLE

#### **John Doe**

Author Affiliation, University of Author

June 28, 2023

## PART I: DEMO PRESENTATION PART

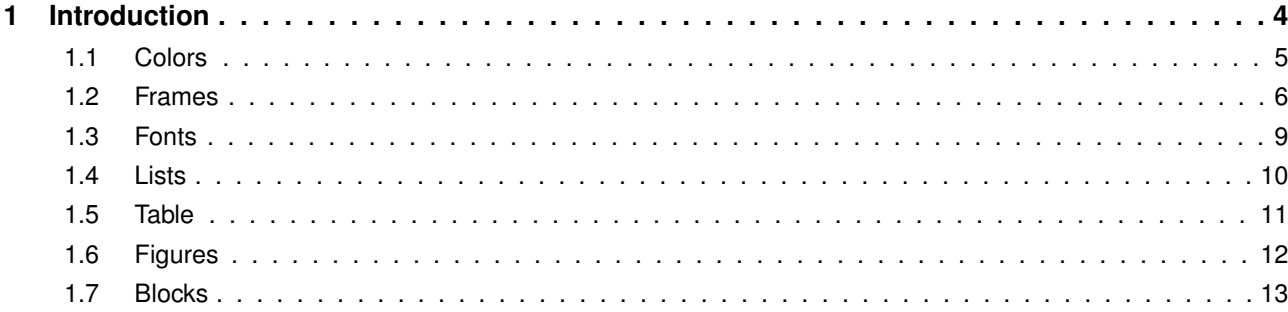

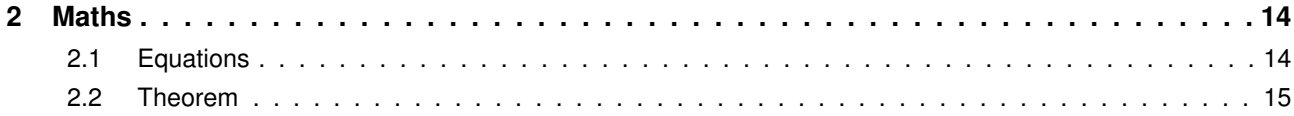

## PART II: DEMO PRESENTATION PART 2

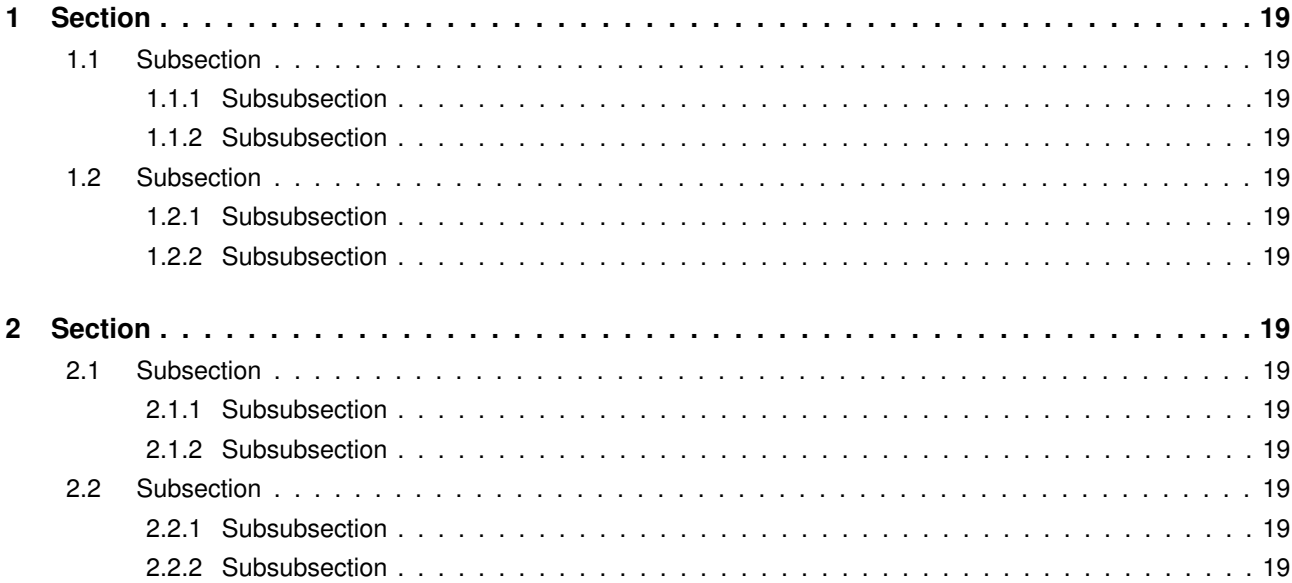

# <span id="page-3-0"></span>Part I

# D[EMO](#page-3-0) PART

## <span id="page-4-0"></span>I[NTRODUCTION](#page-4-0)

- ▶ This template provides an elegant and minimalistic layout for beamer slides. Hence the name **Elegant Slides** .
- ▶ I created Elegant Slides because I wasn't satisfied with any of the existing Beamer templates, which look slightly different than Elegant Slides.
- ▶ My goal was to create a layout that is **simplistic but beautiful** and focuses on the content, rather than crowding each slide with lots of different coloured boxes.
- ▶ I designed Elegant Slides for lecture notes and technical presentations but it can be used for any kind of talk.

## <span id="page-5-0"></span>I[NTRODUCTION](#page-4-0) **C[OLORS](#page-5-0)**

The template provides different color themes. Set \usetheme[style=lecture]{elegant} in loadslides.tex

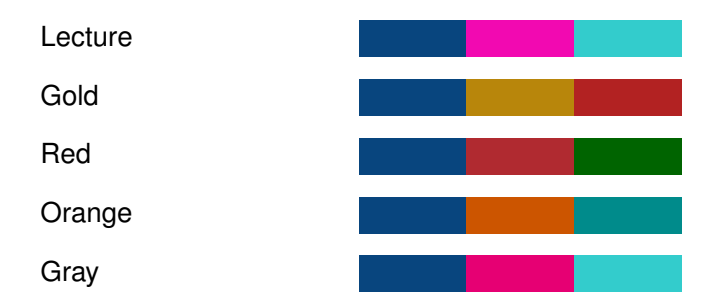

Gray is a slightly more subtle version of the default *Lecture* theme with gray, rather than pink, subtitles.

## <span id="page-6-0"></span>I[NTRODUCTION](#page-4-0) F[RAMES](#page-6-0)

Unless the user enters their own custom frame titles and subtitles, Elegant Slides automatically inserts the section title and, if specified, the subsection title as frame titles and frame subtitles.

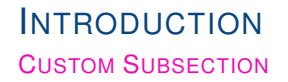

This frame has a custom subtitle. The frame title is automatically inserted and corresponds to the section title.

## CUSTOM TITLE CUSTOM SUBSECTION WITH FOOTNOTE

This frame has a custom title and a custom subtitle.<sup>1</sup>

<sup>1</sup>This is a footnote. See also Author [\(2022\)](#page-19-1).

## <span id="page-9-0"></span>I[NTRODUCTION](#page-4-0) F[ONTS](#page-9-0)

- $\blacktriangleright$  Font types can be changed in loadslides.tex.
- ▶ For lecture notes or reports, the *Lecture* theme together with *\RequirePackage{palatino}* and \usefonttheme{serif} works well.
- ▶ For talks and other presentations, \RequirePackage [scaled] {helvet} with any of the other themes, such as *Gold*, works better.
- $\blacktriangleright$  Text can be highlighted as follows:
	- Regular
	- Emphasize
	- Alert
	- Example
	- *Italic*
	- **Bold**

## <span id="page-10-0"></span>I[NTRODUCTION](#page-4-0) **L[ISTS](#page-10-0)**

#### **Items**

- $\triangleright$  Cats
	- British Shorthair
- ▶ Dogs
- $\blacktriangleright$  Birds

#### **Enumerations**

- 1. First
	- 1.1 First subpoint
- 2. Second
- 3. Last

#### **Descriptions**

Apples Yes Oranges No

Grappes No

## <span id="page-11-0"></span>I[NTRODUCTION](#page-4-0) T[ABLE](#page-11-0)

#### **Table.** Largest cities in the world (source: Wikipedia)

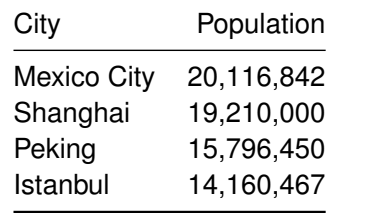

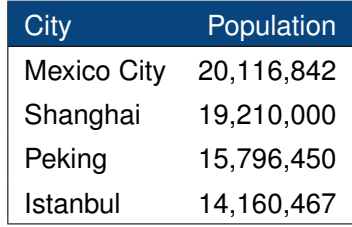

## <span id="page-12-0"></span>I[NTRODUCTION](#page-4-0) F[IGURES](#page-12-0)

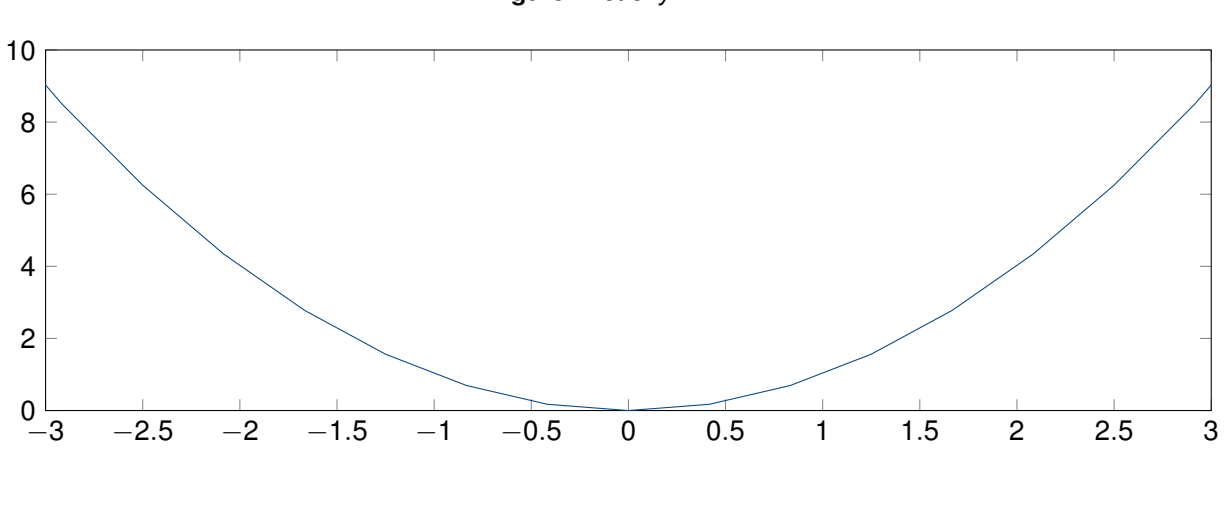

*x* 2

**Figure.** Plot of  $y = x^2$ 

## <span id="page-13-0"></span>I[NTRODUCTION](#page-4-0) **B[LOCKS](#page-13-0)**

### **Default**

Block content.

**Alert**

Block content.

#### **Example**

Block content.

## <span id="page-14-0"></span>**M[ATHS](#page-14-0) E[QUATIONS](#page-14-0)**

▶ A numbered equation:

$$
y_t = \beta x_t + \varepsilon_t \tag{1}
$$

▶ Another equation:

$$
\mathbf{Y} = \beta \mathbf{X} + \boldsymbol{\varepsilon}_t
$$

<span id="page-15-0"></span>▶ Theorems are numbered consecutively.

## **Theorem 1 (Example Theorem)**

*Given a discrete random variable X, which takes values in the alphabet* X *and is distributed according to*  $p: \mathcal{X} \rightarrow [0, 1]$ :

$$
H(X) := -\sum_{x \in \mathcal{X}} p(x) \log p(x) = \mathbb{E}[-\log p(X)] \tag{2}
$$

▶ Definition numbers are prefixed by the section number in the respective part.

### **Definition 2.1 (Example Definition)**

*Given a discrete random variable X, which takes values in the alphabet X and is distributed according to*  $p: \mathcal{X} \rightarrow [0, 1]$ :

$$
H(X) := -\sum_{x \in \mathcal{X}} p(x) \log p(x) = \mathbb{E}[-\log p(X)] \tag{3}
$$

▶ Examples are numbered as definitions.

## **Example 2.1 (Example Theorem)**

Given a discrete random variable X, which takes values in the alphabet  $\mathcal X$  and is distributed according to  $p: \mathcal{X} \rightarrow [0,1]$ :

$$
H(X) := -\sum_{x \in \mathcal{X}} p(x) \log p(x) = \mathbb{E}[-\log p(X)] \tag{4}
$$

## Part II

# <span id="page-18-0"></span>DEMO P[RESENTATION](#page-18-0) PART 2

<span id="page-19-0"></span>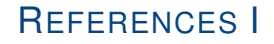

<span id="page-19-1"></span>量 Author, E. (2022). Reference title. *Journal of Examples*, *0*(0), 1–10.